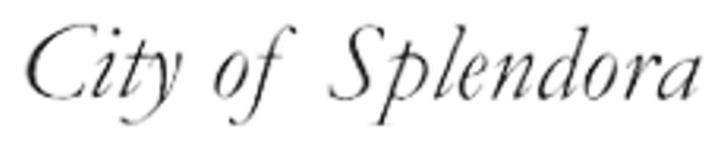

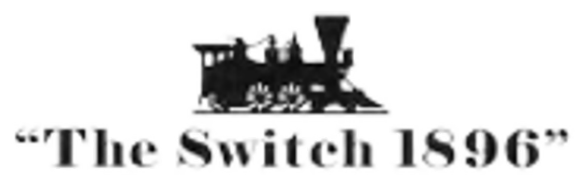

## Looking to pay online? Scan the QR code to access fastgovpay

**Customer Portal** 

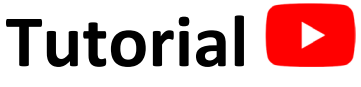

**\$\$ Make a Payment**

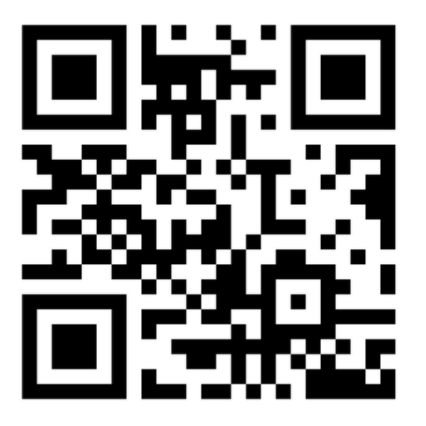

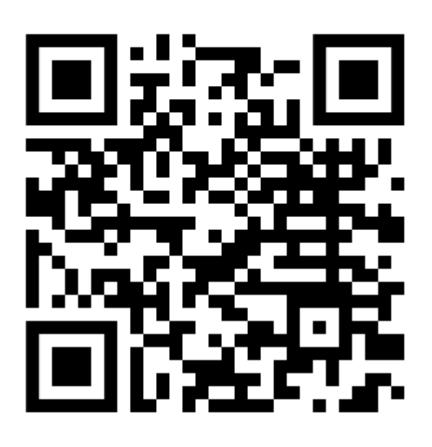

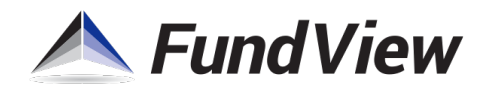